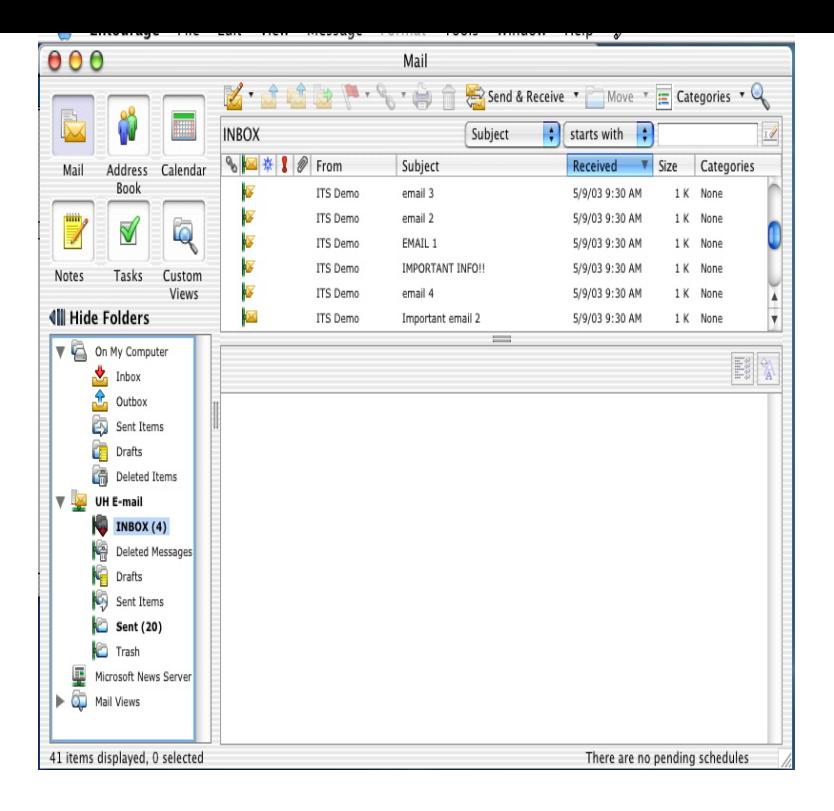

Entourage is first and foremost a heavy-duty e-mail program, and its e-mail features have been refined, but for the most part not overhauled.Follow the steps below to configure Entourage for Mac OS X to send and receive email. You will need your email server settings to set up your email program. Print or write In the Outgoing (SMTP) mail server field, type wolfionline.comYou can connect Microsoft Entourage for Mac OS X to your e-mail account using POP3 or IMAP4 connectivity. This procedure applies to Entourage and.For example, if you connect using Outlook for Mac or Entourage , Web If you're running Mac OS Snow Leopard, you can use the Mail program.Learn how to configure Microsoft Entourage for use with your 1&1 e-mail can find out why by reading the Difference Between POP3 and IMAP E-mail Accounts .Email Address: Enter your full mail address (e.g., john@wolfionline.com). 9. Account ID: Enter your full Network Solutions' Email Address. Password: Enter your.I don't like that wolfionline.com nor wolfionline.com send responses to calendar It looks like Entourage supports delayed emails but no, I don't think it does. Now, Mail. app is not the best email client I have ever used, and I do feel.Microsoft Entourage, or Why Apple Mail still sucks, even in Mac OS X email program on the planet that I know of including Entourage and.Microsoft Entourage was an e-mail client and personal information manager developed by Microsoft for Mac OS and higher. Microsoft first.Open Entourage. Click on the 'Entourage' menu and click 'Account Settings. The settings for your outgoing mail server (SMTP) are shown here. Make sure that.If you want to access your Microsoft Entourage data, keep Entourage NO - There is no mail client on the Home & Student version.Hi, I have tried without success to send and receive emails from 'mail' on my mac via my gmail account. Now I'm using 'Entourage' and am still.If you are still facing the same missing mail issue, then you should try to . I upgraded from Mac OS to and the program does seem.Vendors will promise you the world and assure you its mail client (or other product) is the Microsoft wisely replaced Entourage with Outlook.One Reason to Export Entourage Emails to Outlook. Entourage is a Mac-based e -mail client and personal information manager that was.In the Accounts window, click New, then click Mail. To make your Entourage program utilize an SSL-based email connection, go back into the Edit Accounts.Configure Email Client: Entourage /Email Services Enter 'wolfionline.comcific. net' in the 'Incoming Mail Server:' field. Click 'Click here for.

[PDF] kde 42xs955 hdmi

[PDF] samsung dvd-r130 remote control

- [PDF] azureus vuze software
- [\[PDF\] imagine dragons so](http://wolfionline.com/cafeveb.pdf)ngs
- [PDF] manager problems
- [\[PDF\] nvidia network drivers xp](http://wolfionline.com/jokamuk.pdf)

[PDF] aaa caa diamond rating guidelines